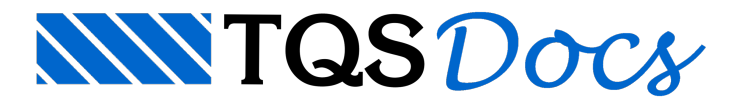

# A torção nos modelos de grelha e pórtico espacial

## Dúvidas enviadas à Comunidade TQS

Dúvidas gerais sobre torção

#### **Resposta**

Então vamos tentar dividir em duas partes:

- **1 - Critérios sobre as considerações sobre torção**
- **2 - Critérios sobre a geração modelos de lajes planas/convencionais porgrelha**

## Critérios sobre as considerações sobre torção

O item 14 da NBR6118 estabelece que em análises estruturais por modelos de pórtico e grelha, deve-se considerar no mínimo 15% da inércia integral a torção.

Para explicar este item da norma, devo fazer um relato pessoalcomo observador atento do decorrer dos acontecimentos.

Era"praxe" em análises demodelos de pavimentos convencionais de concreto armado se desprezar ainérciaa torção de vigas, porque a rigidez torsional de vigas de pequena espessura em geral é pequena. Seguindo esta sistemática, até a versão 10 dos sistemas a opção default dos sistemas era de desprezar a inércia a torção em vigas em modelos de grelha e pórtico espacial, deixando como opção ao usuário escolher "lucidamente" as vigas que estariam submetidas a esforços de torção e ligar/declarar no modelador estrutural que estas vigas deveriam ter as inércias à torção consideradas.

Durante anos, quando tinha contato com um grande engenheiro que fez parte da comissão de revisão da norma, devido às experiências passadas em análises de situações reais de patologias originadas por sistemas estruturais onde surgiram fissuras por torção, ele sempre demonstrou preocupação em relação à necessidade de se considerar um mínimo da rigidez torsional nas análises estruturais, sendo que este mínimo deveria representar a rigidez a torção para seções já no estádio II, ou seja, já uma inércia fissurada, daí surgiu os 15% do item 14 da NBR6118.

O objetivo deste item é de se evitar que engenheiros desatentos elaborassem modelos equivocados, desprezando a inércia a torção em situações que são importantes, tais como:

Vigas curvas (lembra Palmeira do projeto elaborado antes da NBR6118:2003 que vocême questionou que estava cheio de vigas curvas desequilibradas?)

Marquises formadas por lajes engastadas em vigas entre pilares

Vigas engastadas em outras vigas

Vigas de borda de sacadas, engastadas em outras vigas, gerando torção nas vigas de apoio, mesmo na fase escorada da obra

Vigas de grandes vãos apoiando engastadas em outras vigas

Viga entre lajes em desnível.

Já observei em várias situações reais fissuras originadas por torção nas situações citadas.

Parase ter idéia de que os engastes de vigas de borda de lajes em balanço, já observei também fissuras em pilares que recebiam vigas engastadas de grande altura.

Bom, voltando ao relato, com o tempo, passeia observar que os usuários dos sistemas TQS em geral não "atentam" as corretas considerações sobre os pontos chaves da estrutura onde ocorre torção.

Quando foi lançada a versão 11, que atendia as prescrições da NBR6118, optou-se em considerar a torção mínima de 15% como default em vigas nos modelos de grelha e pórtico. Porém, continuamos a ter toda a liberdade de analisar os resultados e "lucidamente" escolher arigidez atorção ideal em cadaviga.

Vamos rever os recursos do sistema dedicados ao controle de torção.disponíveis no TQS:

Dentro do Modelador, nos dados de cada viga, item Modelo, podemos escolher:

Trabalha predominantemente à torção= NÃO:

Se escolhermos não, o sistema adota o divisor de torção definido nos critérios de grelha e pórtico, sendo a opção default 6,67 (1/6.67=0,15).

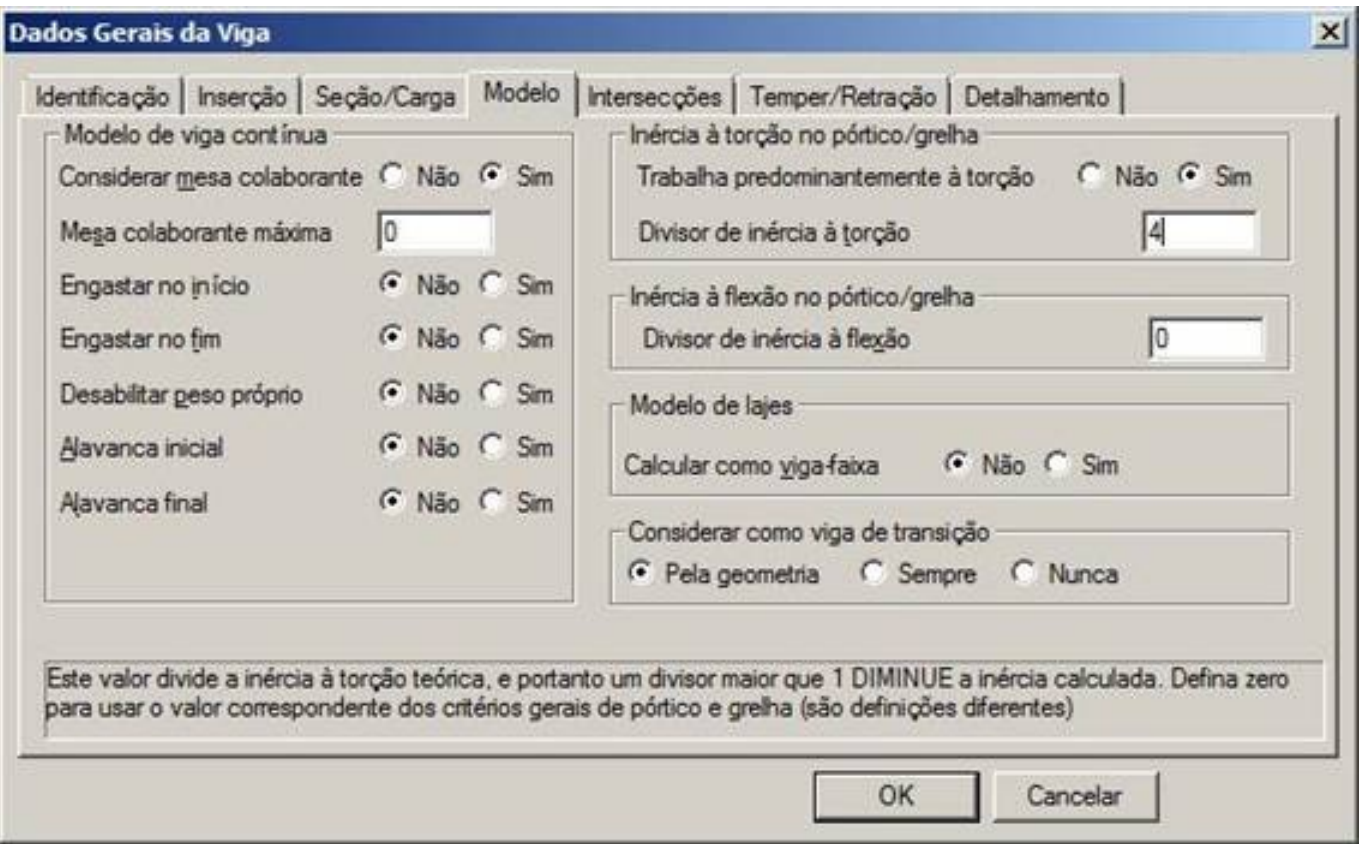

Trabalha predominantemente à torção=SIM:

Se escolhermos sim, o programa lê o divisor de torção definido no modelo e ser 0, adota o definido nos critérios de grelha e pórtico.

Vejamos as opções de critérios paracontrole de rigidez de vigas de pórtico:

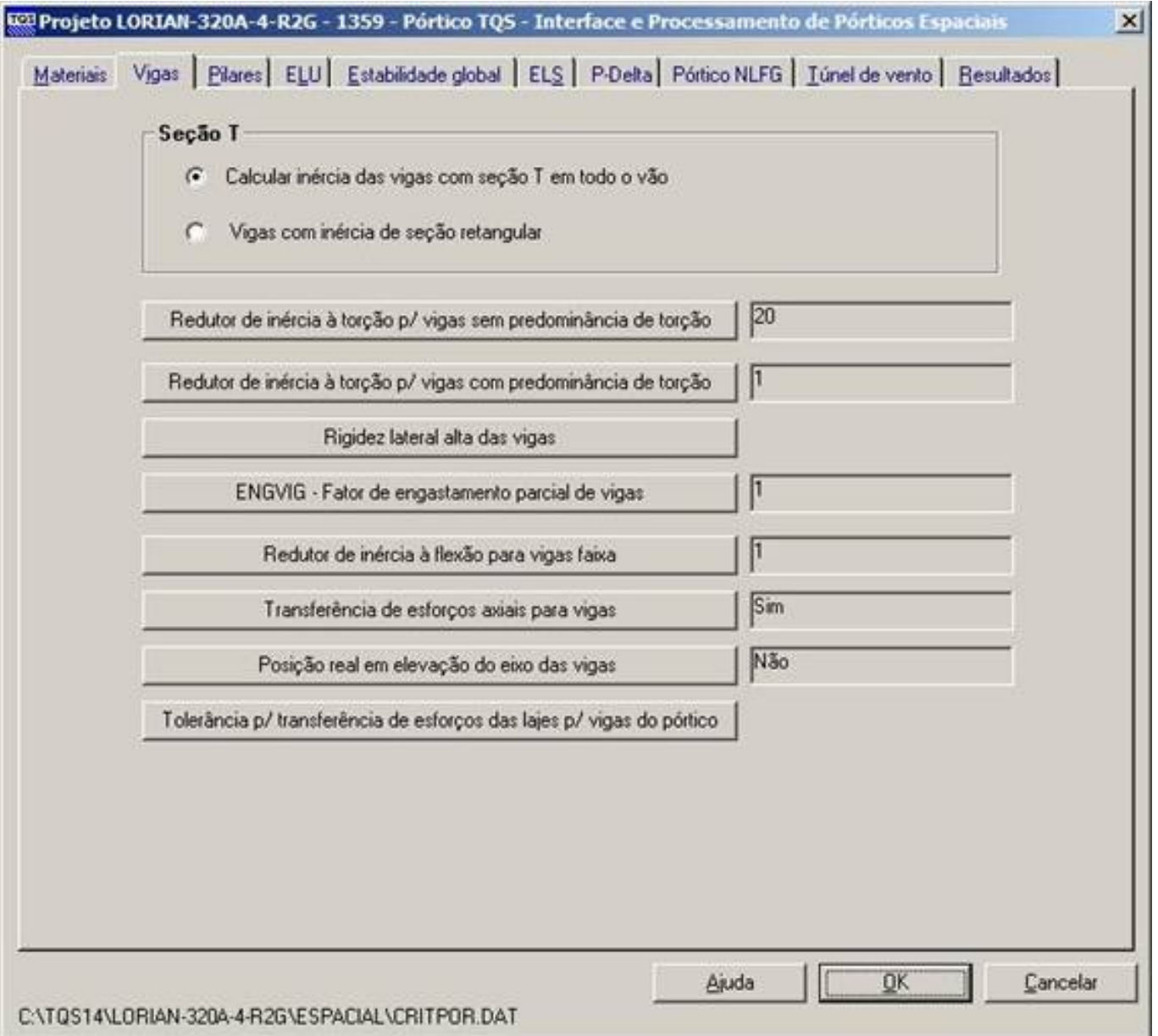

Reparem que o divisor/redutor de inércia à torção para vigas sem predominância de torção neste projeto é 20. No caso, lucidamente, depois de alguns processamentos, escolhi no modelador as vigas que com predominância de torção e lá defini os redutores/divisores de torção paracada uma delas, sendo que em alguns casos o motivo seja o equilíbrio e em outros casos, compatibilização de esforços entre os elementos estruturais.

Paraas vigas sem predominância de torção, podemos ainda dentro do Modelador ativar averificação de capacidade plástica no detalhamento de cada trecho de viga:

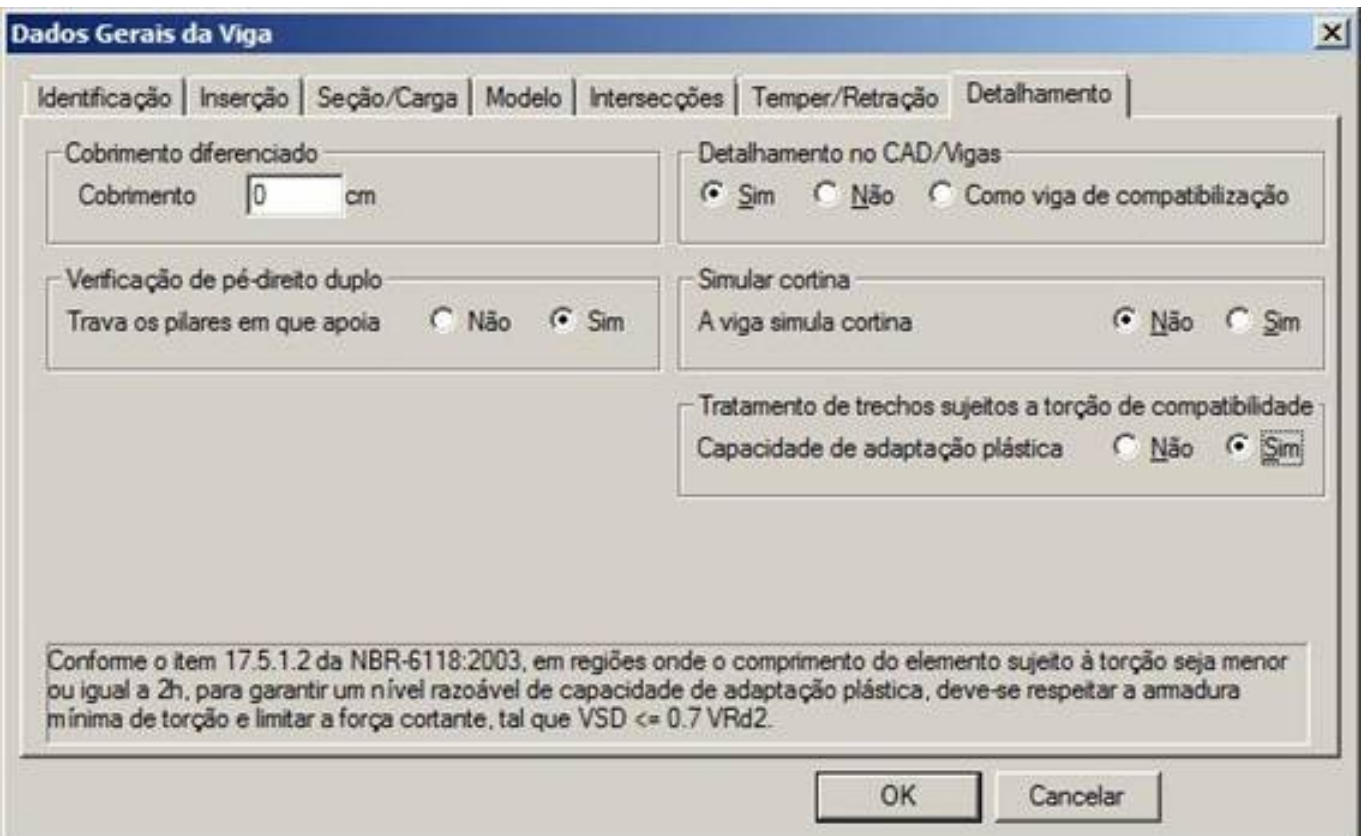

Os esforços de torção são transferidos ao TQS-Vigas nos arquivos TEV, em uma envoltória demáximos emínimos, e, para evitar que pequenos resíduos de esforços, comuns em modelos com qualquer rigidez a torção, ativem o detalhamento de torção, ainda temos um importante recurso no dimensionamento de vigas, que permite desprezar pequenos percentuais de Trd2, denominado Limite mínimo de momento de torção para ativar a consideração de torção no dimensionamento. Este critério de projeto esta no menu Cisalhamento/torção no item:

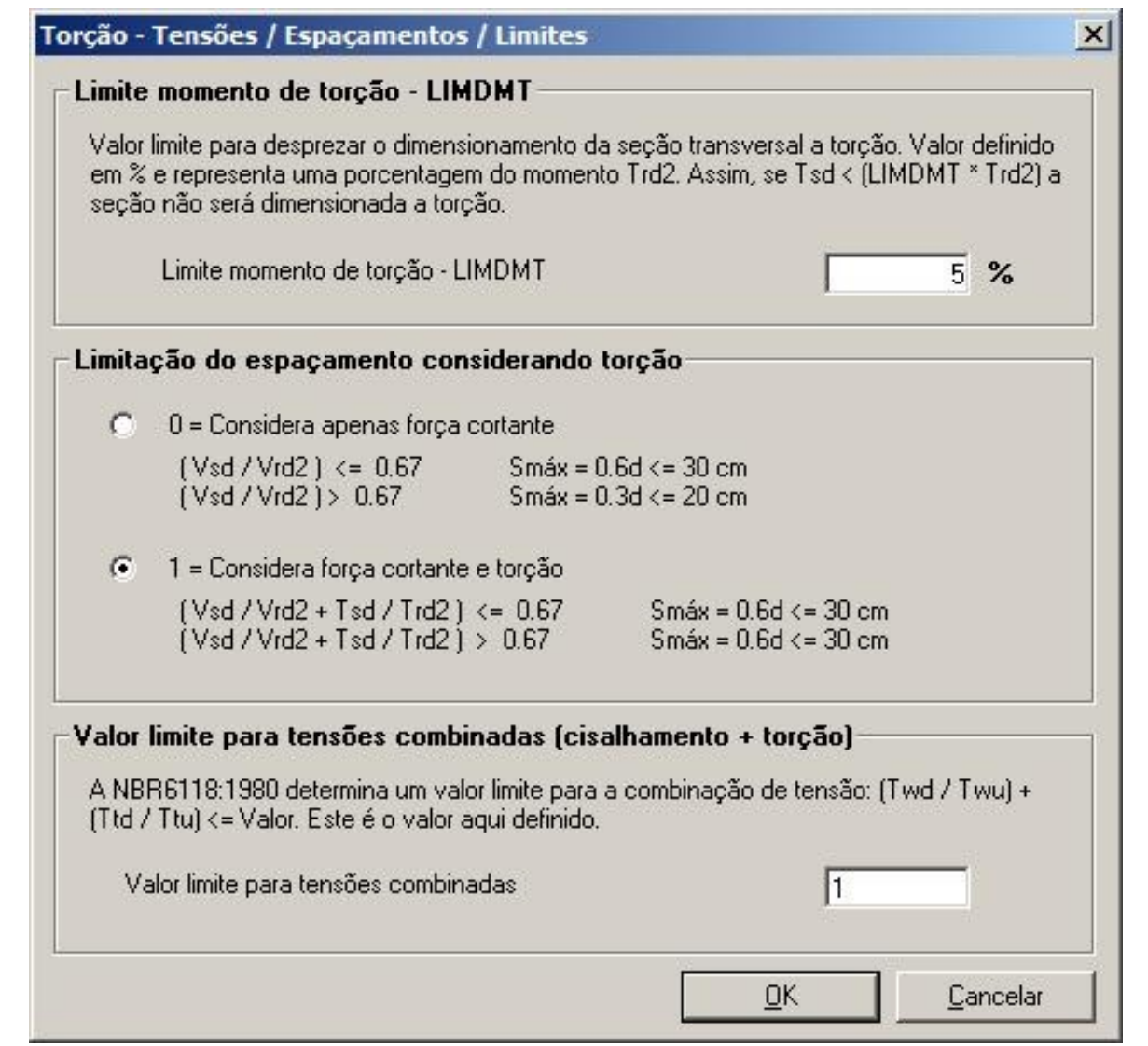

O grande legado deixado pelaintrodução da NBR6118:2003 no nosso diaa diafoialcançado. Hoje projetamos com uma qualidademuito melhor, com modelos muito mais refinados, e hoje, em 2009 (século 21), passados 6 anos desde então, já deveríamos estar dominando melhor os conceitos, principalmente de torção, um tanto desprezado até então, mas nunca é tarde... E devemos estar sempre procurando desenvolver a nossa intuição sobre o comportamento estrutural e acapacidade de interpretação sobre o "funcionamento" atorção de nossas estruturas.

Os sistemas TQS são apenas excelentes (e abertas) ferramentas de projeto, mas nós como projetistas (esqueçam que sou da equipe daTQS) devemos sempre comandar os sistemas computacionais e os sistemas estruturais que estamos projetando (com eles).

Não é admissível, em pleno século 21, um engenheiro estrutural não conhecer plenamente às suas ferramentas de projeto, sejam elas softwares de CAD, calculadoras, planilhas ou sistemas integrados.

Dicas para avaliação de esforços de torção:

Realizem análises de grelha e pórtico e avaliem os esforços de torção.

Para avaliar as rigidezes efetivas a torção, a análise não linear de grelha (GNL) é a ferramenta mais apropriada. A partir das inércias obtidas no GNL, podemos definir no modelador estrutural redutores de inércia à torção coerentes.

Quando a torção for de equilíbrio, se desprezarmos a rigidez à torção, ocorrerão bons deslocamentos nas regiões e também pode até ocorrer Hipostaticidade nos modelos, principalmente quando utilizamos análises não lineares.

#### Critérios sobre a geração de modelos de lajes planas/convencionais por grelha

Agora vamos revisar alguns critérios de geração de modelos de grelha de lajes planas que podem nos auxiliar na

formação de bons modelos:

No item distância mínima de barras a contorno, assim, podemos evitar barras muito próximas a vigas e dentro de pilares pequenos.

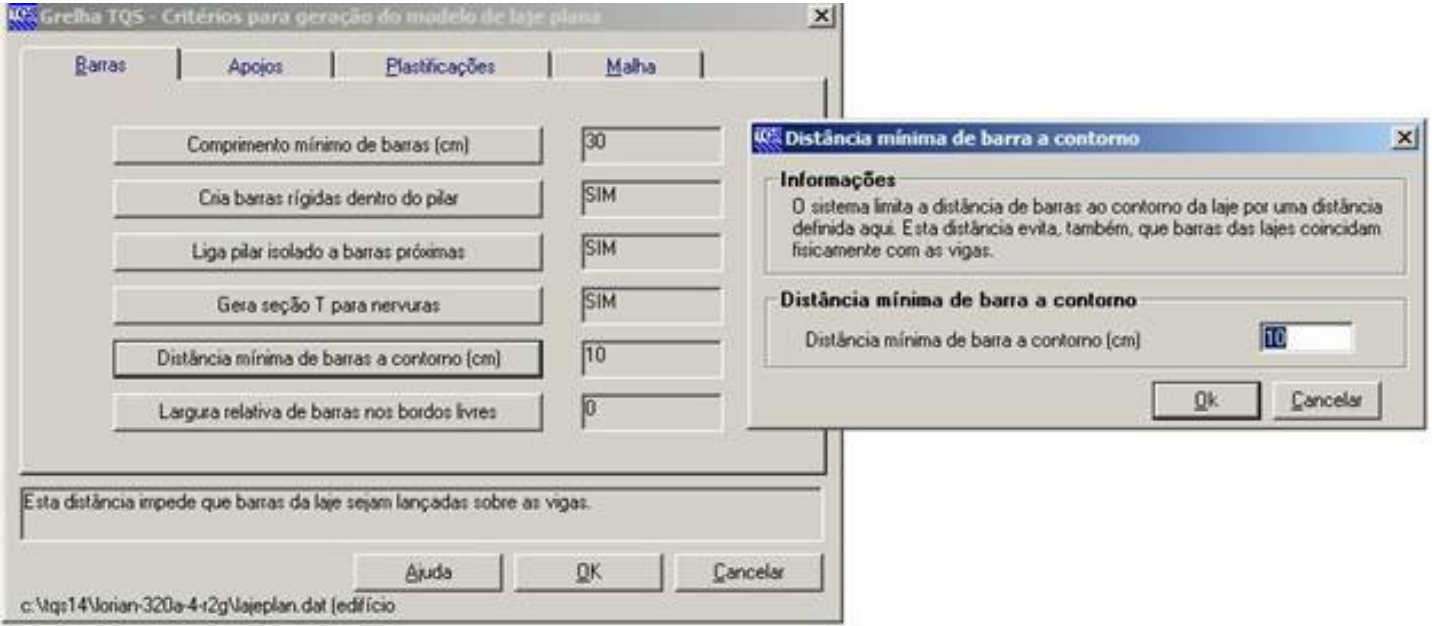

Deve-se adotar uma distância um pouco maior que 1/2 espessura das vigas.

Em lajes convencionais, evitem também espaçamentos entre barras muito pequenos, sendo que utilizo em pavimentos convencionais 40cm. Assim, tento evitar picos de cortante e torção nas proximidades dos apoios.

Apenas na hora de avaliar punção em lajes planas, faço um modelo à parte com espaçamentos menores, para analisar melhor as tensões de punção, obtidas a partir das cortantes nas barras dos modelos de grelha.

No item apoios, quase sempre é ideal a utilização de apoios elásticos independentes para vigas e lajes. Para os apoios de barras de laje, temos ainda uma limitação de profundidade de apoio, para evitar que barras que isoladamente se apoios em pilares de muita rigidez absorvam esforços "elásticos" exagerados.

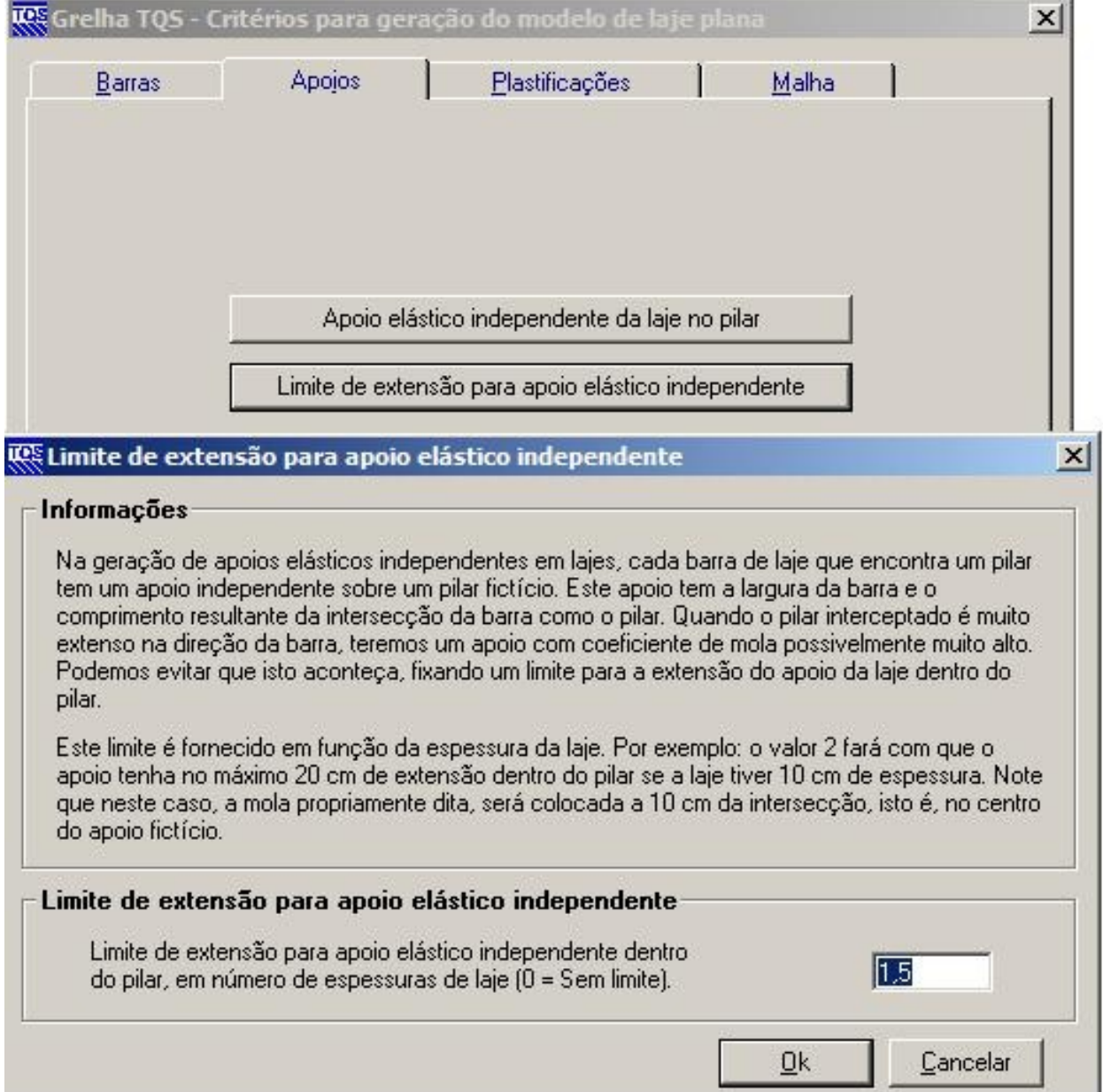

No item malha temos os critérios "BÁSICOS" mais importantes para uma boa geração de modelo de grelha, que são a definição do espaçamento entre barras e de uma boa ORIGEM DA MALHA DE BARRAS DELAJE:

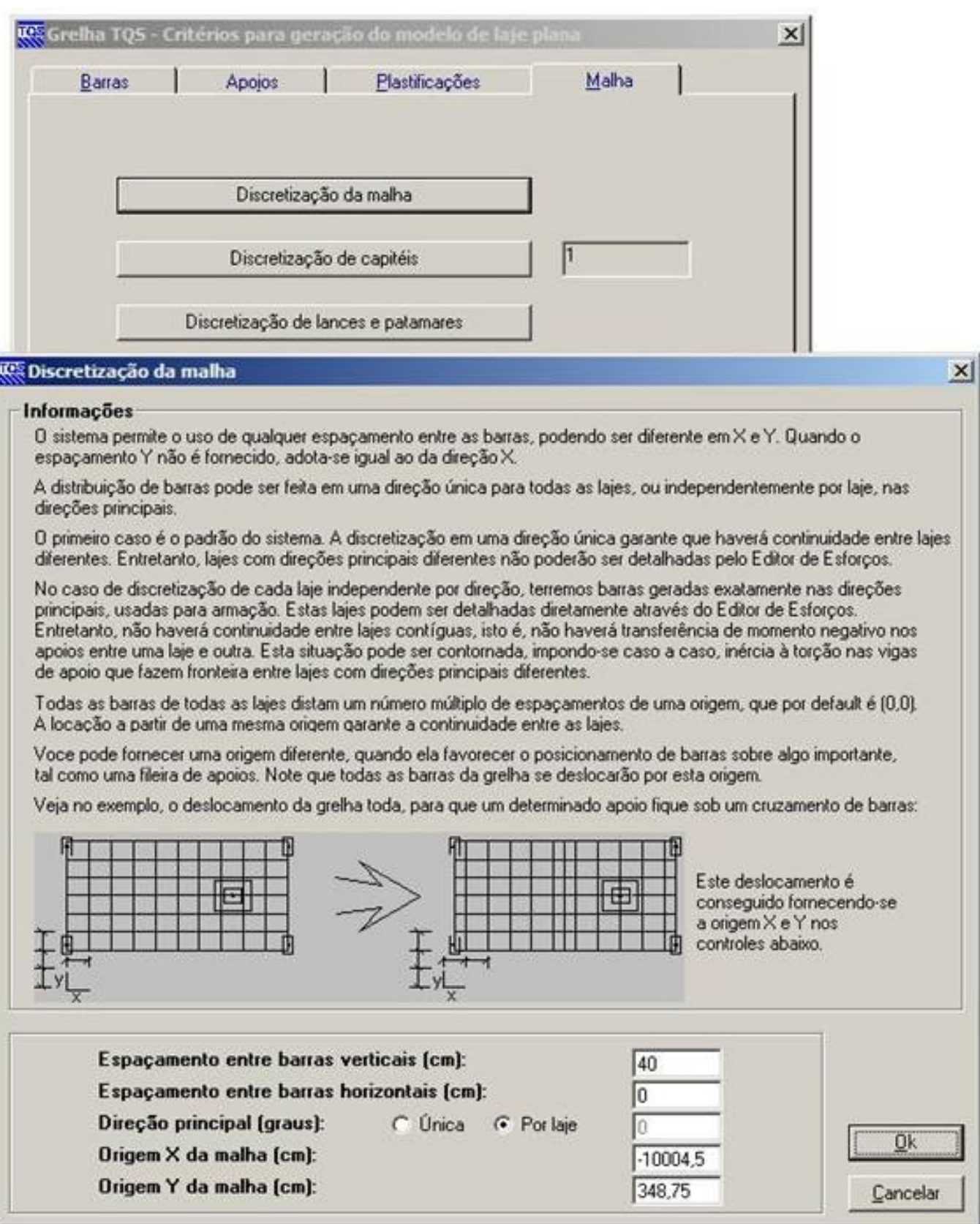

Escolham sempre uma origem que proporcione uma boa malha. Façam testes, defasando a origem em 1/2 espaçamento para ver se a malha gerada passa por pontos interessantes, sempre procurando evitar grande proximidade de barras aos contornos.

Luiz Aurélio Fortes da Silva

São Paulo